# VESTESSEN

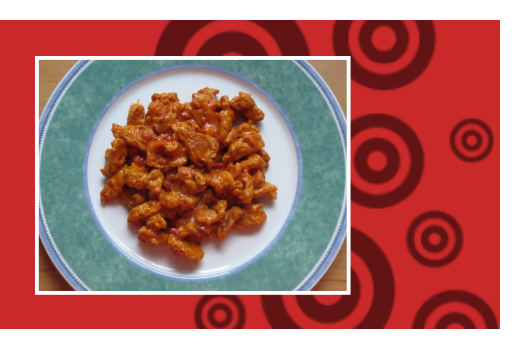

# **GRILLSTREIFEN**

## **ZUTATEN:**

250ml Wasser 100g Soja-Schnetzel 15q Gemüsebrühe\* 4 EL Tomatenketchup 2 EL Senf mittelscharf 2 EL Rapsöl

### **ZUBEREITUNG:**

1) Soja-Schnetzel in eine Schüssel geben und mit Brühe bestreuen

2) Kochendes Wasser über die Schnetzel gießen und gut umrühren

3) 10-15min quellen lassen, dann in ein Sieb geben und ausdrücken

4) Rapsöl in einer Pfanne erhitzen, Schnetzel zugeben und anbraten

5) Senf & Ketchup mit in die Pfanne geben und alles gut vermischen

### TTPP:

Die Grillstreifen schmecken am besten mit frisch gebackendem Weißbrot und einem gemischten Salat!

\* Ich verwende ausschließlich Naturata Classic-Gemüsebrühe, da diese als einzige mir bisher bekannte Brühe wirklich vegan und **palmoelfrei** ist!

Rezept, Fotos & Text © 2013 Nico Bänsch und VESTESSEN.jimdo.com